## Abrechnung

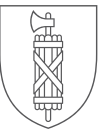

## → Bitte machen Sie alle Angaben in Schweizer Franken, analog der Gesuchseingabe. → Als Eigenleistung gelten Sach- oder Arbeitsleistungen der GesuchstellerIn. Deklarieren Sie eine Arbeitsleistung als Eigenleistung (EL), vermerken Sie bitte den zu Grunde gelegten Stundensatz und die erbrachten Stunden in den Bemerkungen. → Gratisleistungen von Dritten sind ebenfalls in den Eigenleistungen aufzuführen und in den Bemerkungen als Drittleistungen (DL) zu vermerken. → Abweichungen vom Budget von mehr als Minus 15% sind zu begründen. Dieses Formular gilt für Projektabrechnungen an die Kulturförderung des Kantons St. Gallen, an die Vereine Kultur Toggenburg, Südkultur und Thurkultur sowie an die Rheintaler Kulturstiftung. → Bitte online ausfüllen und per Post oder per E-Mail an die zuständige Kontaktadresse zustellen.

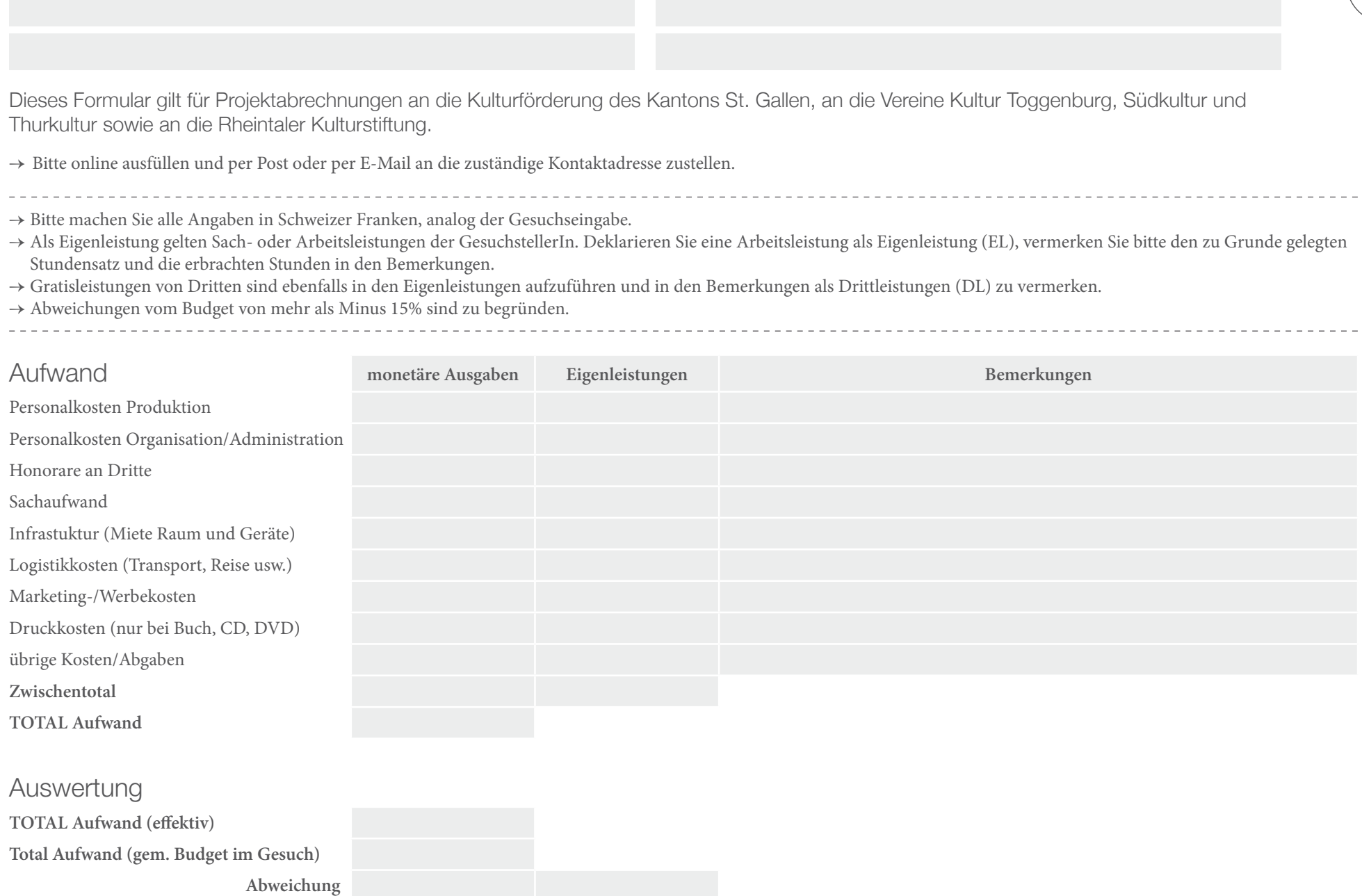

**Abweichung** 

Kanton St.Gallen | Kulturförderung

## Abrechnung

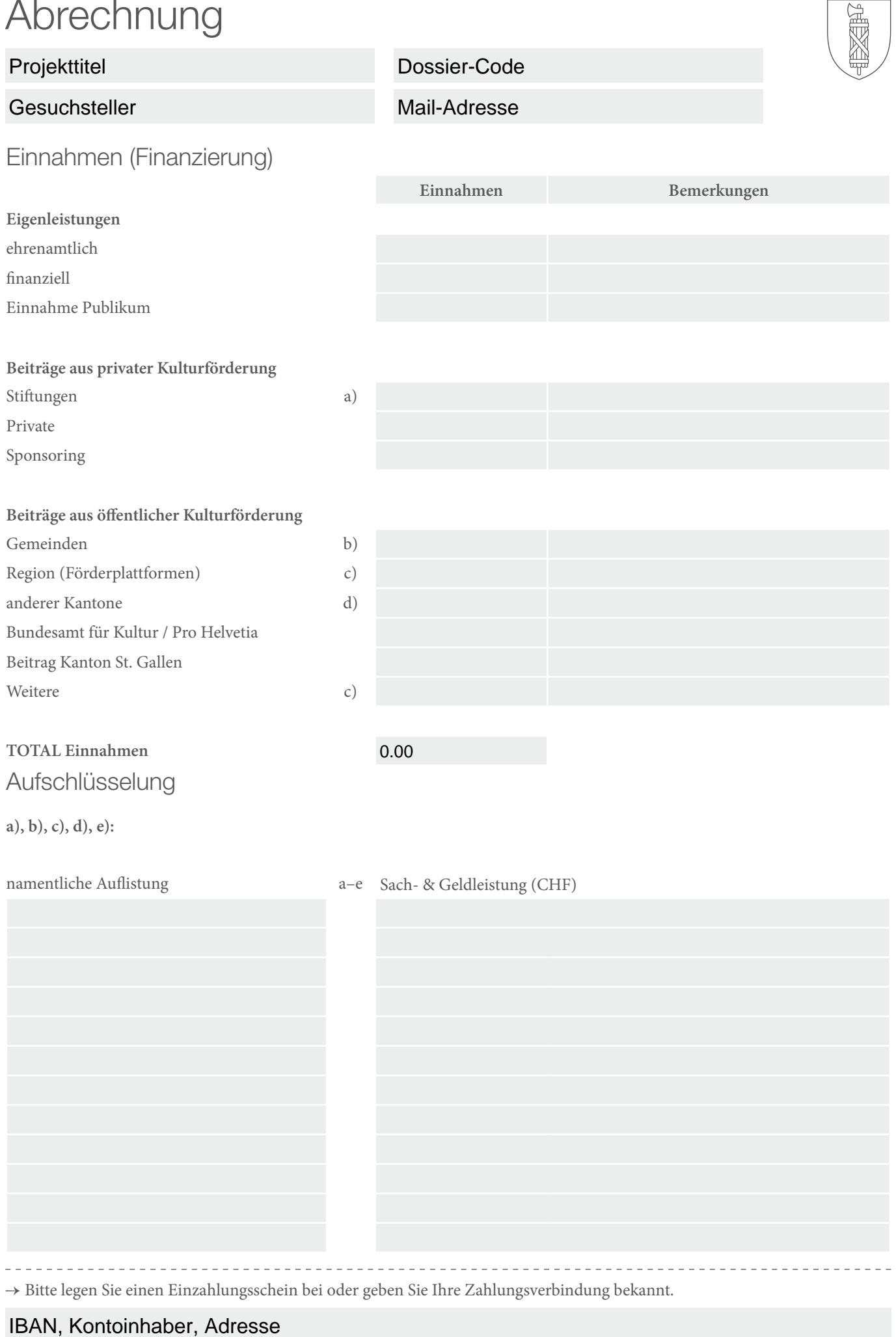